# ISTITUTO SUPERIORE DI SCIENZE RELIGIOSE ISTITUTO TEOLOGICO AFFILIATO NOVARA

## **NORME DI EDITING PER LE TESI**

### **STESURA**

Il frontespizio è da comporre secondo questo schema.

In linea di massima il testo consterà di tre parti:

- Una breve *Introduzione* che espliciti in termini sintetici l'oggetto della tesina, i motivi della scelta, i problemi soggiacenti, la metodologia adottata nel lavoro e la struttura argomentativa dell'indice.
- una *parte centrale*, divisa in paragrafi ed eventuali sottoparagrafi, che presenti l'argomento della tesina nei suoi aspetti fondamentali, ne illustrii problemi, ne discuta le interpretazioni, ne ponga in evidenza le soluzioni.
- Una *Conclusione* che metta a fuoco i risultati raggiunti e le considerazioni personali sulla ricerca svolta.
- La *Bibliografia* con l'elenco in ordine alfabetico di tutte le fonti citate nelle note o comunque utilizzate nel lavoro.
- L'*Indice*

Il testo deve essere scritto su una sola facciata con interlinea 1,5 (corpo 12).

Il margine sinistro deve essere di cm. 3, i margini superiori, inferiori e destro di cm. 2.

L'elaborato per il Baccalaureato in Scienze Religiose dovrà avere una lunghezza compresa tra le 45.000 e le 60.000 battute, spazi inclusi e potrà essere rilegato o spiralato.

L'elaborato per la Licenza in Scienze Religiose dovrà avere una lunghezza di almeno 90.000 battute, spazi inclusi (escluse tabelle, foto e altri strumenti integrativi) e dovrà essere rilegato.

Gli elaborati, rilegati o spiralati, vanno presentati in segreteria in triplice copia.

### **TIPO DI CARATTERI**

- Il titolo generale del capitolo va composto in **TUTTO MAIUSCOLO grassetto** (corpo 14).
- Il testo va suddiviso in **paragrafi numerati** i cui titoli vanno composti in **grassetto** con le sole iniziali maiuscole (corpo 12).
- Eventuali sottoparagrafi vanno numerati e composti in *corsivo chiaro*.
- Non usare mai il sottolineato.

### **APPARATO CRITICO**

- Le note siano collocate a piè di pagina. Gli apici di nota<sup>l</sup> vanno sempre prima dei segni di interpunzione.
- Per indicare i testi di riferimento si segua una metodologia coerente. Un esempio può essere ilseguente:
	- a) *Monografie*: AUTORE N. (cognome in maiuscoletto per disteso e iniziali del nome puntate), *Titolo* (*corsivo*). *Sottotitolo* (*corsivo*), Editrice, Città e anno di pubblicazione, numero delle pagine (quando richieste seguito da pp.) come ad es.: FUCHS E., *L'etica protestante. Storia e sfide*, Dehoniane, Bologna 1994, 80 pp. Se si tratta di una traduzione si indica dopo l'autore il titolo originale, Editrice, Città e anno di pubblicazione senza virgola; trad. it. e titolo in italiano, Editrice, Città e anno di pubblicazione senza virgola come ad es.: NORBERT E., *Übert die Einsamkeitder Sterbenden in unseren Tagen*, Suhrkamp, Frankfurt 1982; trad. it. *La solitudine del morente*, Il Mulino, Bologna 2005.
	- b) **Articoli di riviste** AUTORE N. (cognome in maiuscoletto per disteso e iniziali del nome puntate), "Titolo dell'articolo" (tra virgolette), in *Rivista* (*corsivo*), numero del fascicolo e anno di pubblicazione tra parentesi tonda, numero delle pagine. Es,: D'AGOSTINO F., «Autodeterminazione: le paranoie della modernità», in *Medicina e Morale,* 6(2009), 1055-1063.
	- c) **Articoli in miscellanee o dizionari**: AUTORE N. (cognome in maiuscoletto per disteso e iniziali del nome puntate), "Titolo dell'articolo" (tra virgolette), in AUTORE/I (della Miscellanea) ed. (o edd. se ha più di un autore), *Titolo* (della miscellanea in corsivo), Editrice, Città e anno di pubblicazione, numero di pagine. Es: ARDUSSO F., «Fede», in BARBAGLIO G., BOF G., DIANICH S. (edd.), *Teologia*, San Paolo, Cinisello Balsamo 2002, 644-666.

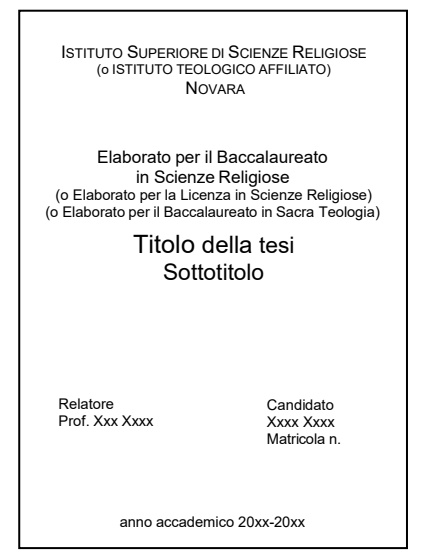

- d) **per un testo del Magistero**: Nome del concilio (per intero in maiuscoletto) o del papa (per intero in maiuscoletto), tipo di documentoe nome (in corsivo se latino) del documento (tra virgolette), la data di promulgazione tra parentesi, in Fonte da cui li si cita (seguendo le regole della citazione di articoli di rivista o da articoli di miscellanee). Es.: BENEDETTO XVI, «Lett. enc. *Caritas in veritate*» (29 giugno 2009), in *AAS*, 51(2009), 641-709.
- e) **per un testo già citato**: si riporti l'autore (cognome in maiuscoletto per disteso e iniziali del nome puntate), prime parole del titolo seguite da tre punti, numero della/e pagina/e: es: FUCHS E, *L'etica protestante…*, 81.
- f) **sitologia**: si indichi l'autore e il titolo (come se fosse un articolo di rivista) ", in" e l''indirizzo internet seguito dalla data nella quale il testo è stato consultato (tra parentesi quadre). Es.: BAGNASCO A., «Prolusione al Consiglio Episcopale Permanente della CEI» (22-25 settembre 2008), in [http://www.chiesacattolica.it/pls/cci\\_new/bd\\_](http://www.chiesacattolica.it/pls/cci_new/bd)edit\_doc\_edit\_documento?p\_id=13943 [10.02.2010]. Se la pagina è una rivista telematica la si indica come una rivista cartacea (senza " in" tra titolo dell'articolo e titolo della rivista ma separandoli con una virgola) e di seguito si riporta l'indicazionedel sito. Es.: VECA S., «Kant e il paradigma della teoria della giustizia», *Bollettino telematico difilosofia politica*, in <http://bfp.sp.unipi.it/art/kantsc.html> [25.06.2004]. Per un testo e-book si citi: COGNOME e N. (dell'autore/i), *Titolo* (e-book), Editore elettronico seguito da "edition", Anno di pubblicazione elettronica, pagina/e (quando se ne cita una parte) o (in assenza di pagine) n° della parte in numeri romani, capitolo, paragrafo). Es: ROVELLI C., «Che cos'è il tempo? Che cos'è lo spazio?» (e-book), Kindle edition, 2015, 34-35.
- Se il libro ha un'edizione cartacea la si preferisca nelle citazioni
- Se nella stessa nota sono citate di seguito due opere dello stesso autore, nella seconda non si ripete il cognome dell'autore, ma dopo un punto e virgola si mette in maiuscoletto ID. Es.: LUCAS R., *Antropologia e problemi bioetici*, San Paolo, Cinisello Balsamo 2001; ID., *Orizzonte verticale. Senso e significato della persona umana*, San Paolo, Cinisello Balsamo 2007.
- Quando viene citata la stessa opera nella stessa pagina si utilizza l'abbreviazione IBID, e il numero della pagina. Es.:

<sup>1</sup>CASALE U., *Scritti teologici*, Effatà, Cantalupa 2009, 15.  $2$ IBID, 17.

- Quando viene citata la stessa pagina della stessa opera nella stessa pagina si utilizza l'abbreviazione IDEM. Es: <sup>1</sup>CASALE U., *Scritti teologici*, Effatà, Cantalupa 2009, 15. 2 IDEM.
- Le citazioni lunghe più di quattro righe vanno staccate dal testo con una riga bianca sopra e sotto, senza virgolette, e composte con un corpo tondo più piccolo, distanziate rispetto al corpo del testo a destra e a sinistra di due centimetri. Es.:

Pio XI contestò l'assurdità del razzismo e osservò che

Il sole di Dio splende indistintamente in tutto il genere umano così la sua legge non conosce privilegi né eccezioni […]. Solamente spiriti superficiali possono cadere nell'errore di parlare di un Dio nazionale, di una religione nazionale, e intraprendere il folle tentativo di imprigionare nei limiti di un solo popolo, nella ristrettezza etica di una sola razza, Dio, Creatore del mondo, re e legislatore, dei popoli, davanti alla cui grandezza le nazioni sono piccole come gocce in un catino d'acqua.

- Nelle citazioni brevi devono essere usate le virgolette «a caporale»; nel caso di virgolette interne alle caporali si devono usare quelle alte doppie "inglesi"; all'interno di virgolette inglesi si usano quelle alte 'semplici'.
- Quando sul brano citato si ritiene opportuno apportare dei tagli, ogni taglio va segnalato con tre puntini racchiusi tra parentesi: […].
- Per le citazioni bibliche si usino le sigle proposte dalla *Bibbia di Gerusalemme*.
- I titoli di libri, di articoli di giornale, di musiche, di opere d'arte, ecc. vanno sempre in *corsivo.*
- Le parole straniere vanno in *corsivo.*
- Usare il trattino breve (-) per legare due parole in un unico concetto (ad esempio: storico-artistico) e quello lungo  $(-)$  per indicare un inciso.

In alternativa e in accordo con il relatore è ammessa la metodologia **APA**. Lo standard APA è reperibile in: https:// www.compilatio.net/it/blog/standard-apa

### **NORME GRAFICHE**

*Abbreviazioni e sigle:* seguente= s. seguenti= ss. confronta= cfr. *Maiuscole*: usarle con parsimonia per nomi propri, istituzioni. *Accenti*: sulla **e** sono sempre acuti, eccetto cioè, è e quasi tutti i nomi propri.